# **Latest Version: 6.0**

## **Question: 1**

Refer to the exhibit.

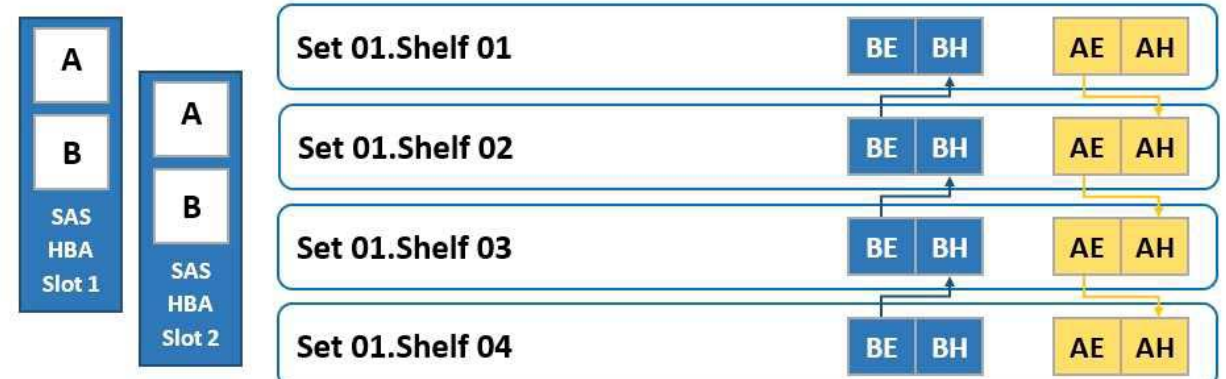

To which shelf and port should SAS HBA slot 1 port B be connected?

- A. Shelf 04 BH
- B. Shelf 01 BH
- C. Shelf 04 BE
- D. Shelf 01 BE

**Answer: A** 

## **Question: 2**

When using CIFS from a PowerProtect DD system, what should be changed on a Windows machine?

A. SMBTimeout to 7200 seconds

- B. CIFSTimeout to 3600 seconds
- C. SESSTIMEOUT to 7200 seconds
- D. SESSTIMEOUT to 3600 seconds

**Answer: D** 

### **Question: 3**

What is the maximum capacity for a DDVE?

A. 64 TB

B. 96 TB C. 128 TB D. 256 TB

**Answer: D** 

Reference: https://aws.amazon.com/marketplace/pp/prodview-2x2p43yvgswtm

#### **Question: 4**

A technician is upgrading a DD9400 with a DS60 expansion shelf with 60 drives. In the GUI interface, only 30 drives are accessible.

What is causing these drives to be inaccessible?

A. There are not enough cache drives on the DD9400 to support the extra capacity.

- B. A second SAS connection from DD9400 to DS60 is not activated.
- C. There are not enough spare drives.
- D. The capacity license applied is only for 30 drives.

#### **Answer: B**

#### **Question: 5**

What is a requirement to configure the PowerProtect DD tape out to cloud feature?

A. Two cloud units

- B. Cloud Tier Capacity License
- C. Tape Out to Cloud License
- D. DDVE in the Cloud

#### **Answer: B**

Explanation:

DD VTL supports storing the VTL vault on Cloud Tier storage. To use this functionality, the protection system must be a supported Cloud Tier configuration, and have a Cloud Tier license in addition to the VTL license.

Reference: https://www.delltechnologies.com/asset/en-us/products/data-protection/technicalsupport/

docu95865.pdf